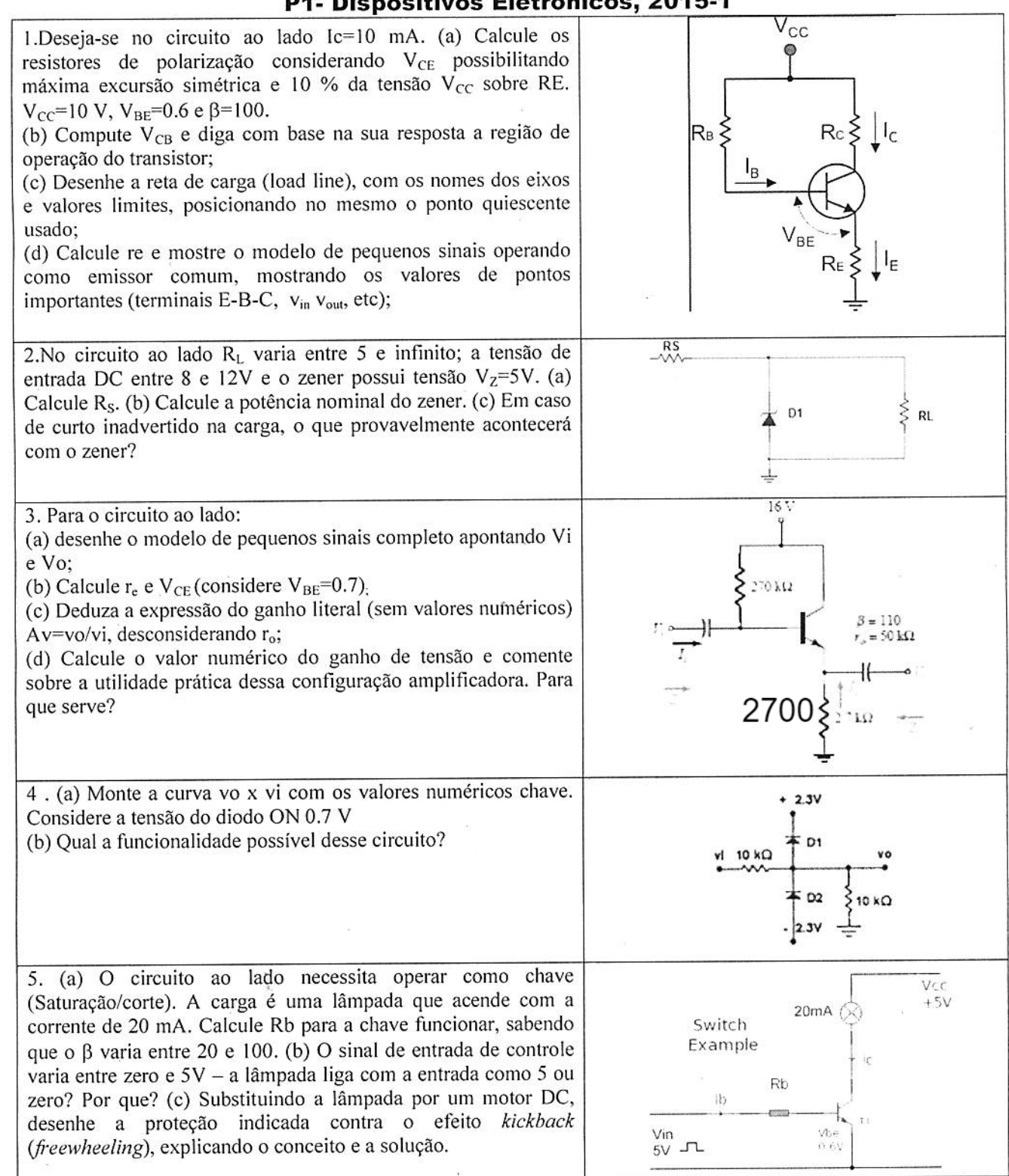

## P1- Dispositivos Eletrônicos, 2015-1

| P1                      | DIS POSTI WDS       | 2019-1              |                     |                     |                     |                     |                     |                     |                     |                     |                     |                     |                     |                     |                     |                     |                     |                     |                     |                     |                     |                     |                     |                     |                     |                     |                     |                     |                     |                     |                     |                     |                     |                     |                     |
|-------------------------|---------------------|---------------------|---------------------|---------------------|---------------------|---------------------|---------------------|---------------------|---------------------|---------------------|---------------------|---------------------|---------------------|---------------------|---------------------|---------------------|---------------------|---------------------|---------------------|---------------------|---------------------|---------------------|---------------------|---------------------|---------------------|---------------------|---------------------|---------------------|---------------------|---------------------|---------------------|---------------------|---------------------|---------------------|---------------------|
| (a) $8\pi \frac{16}{3}$ | $16\pi \frac{1}{3}$ | $16\pi \frac{1}{3}$ | $16\pi \frac{1}{3}$ | $16\pi \frac{1}{3}$ | $16\pi \frac{1}{3}$ | $16\pi \frac{1}{3}$ | $16\pi \frac{1}{3}$ | $16\pi \frac{1}{3}$ | $16\pi \frac{1}{3}$ | $16\pi \frac{1}{3}$ | $16\pi \frac{1}{3}$ | $16\pi \frac{1}{3}$ | $16\pi \frac{1}{3}$ | $16\pi \frac{1}{3}$ | $16\pi \frac{1}{3}$ | $16\pi \frac{1}{3}$ | $16\pi \frac{1}{3}$ | $16\pi \frac{1}{3}$ | $16\pi \frac{1}{3}$ | $16\pi \frac{1}{3}$ | $16\pi \frac{1}{3}$ | $16\pi \frac{1}{3}$ | $16\pi \frac{1}{3}$ | $16\pi \frac{1}{3}$ | $16\pi \frac{1}{3}$ | $16\pi \frac{1}{3}$ | $16\pi \frac{1}{3}$ | $16\pi \frac{1}{3}$ | $16\pi \frac{1}{3}$ | $16\pi \frac{1}{3}$ | $16\pi \frac{1}{3}$ | $16\pi \frac{1}{3}$ | $16\pi \frac{1}{3}$ | $16\pi \frac{1}{3}$ | $16\pi \frac{1}{3}$ |

| P1                                                                     | DEDOSTI (1052 20181 (C3147)) |
|------------------------------------------------------------------------|------------------------------|
| \n $W_{11} = 16 \text{ pF} + (p+1) \text{ to } R = 10 \text{ N·V}.$ \n |                              |
| \n $W_{12} = 16 \text{ pF} + 10 \text{ N·V}.$ \n                       |                              |
| \n $W_{13} = 16 \text{ pF} + (p+1) \text{ to } R = 10 \text{ N·V}.$ \n |                              |
| \n $W_{14} = 10 \text{ pF} + 10 \text{ N·V}.$ \n                       |                              |
| \n $W_{14} = 10 \text{ pF} + 10 \text{ N·V}.$ \n                       |                              |
| \n $W_{14} = 10 \text{ pF}.$ \n                                        |                              |
| \n $W_{14} = 10 \text{ pF}.$ \n                                        |                              |
| \n $W_{14} = 10 \text{ pF}.$ \n                                        |                              |
| \n $W_{14} = 10 \text{ pF}.$ \n                                        |                              |
| \n $W_{14} = 10 \text{ pF}.$ \n                                        |                              |
| \n $W_{14} = 10 \text{ pF}.$ \n                                        |                              |
| \n $W_{14} = 10 \text{ pF}.$ \n                                        |                              |
| \n $W_{14} = 10 \text{ pF}.$ \n                                        |                              |
| \n $W_{14} = 10 \text{ pF}.$ \n                                        |                              |
| \n $W_{14} = 10 \text{ pF}.$ \n                                        |                              |
| \n $W_{14} = 10 \text{ pF}.$ \n                                        |                              |
| \n $W_{14} = 10 \text{ pF}.$ \n                                        |                              |
| \n $W_{14} = 10 \text{ pF}.$                                           |                              |